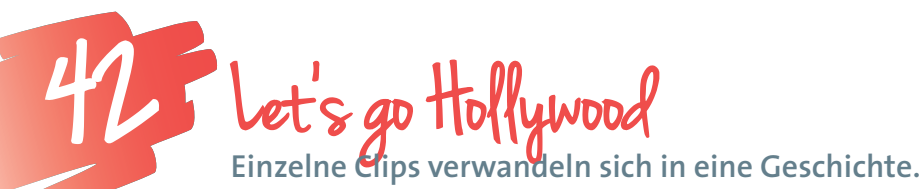

*"Eine Kamera nimmt auf, was ich will. Tut sie es nicht, ist sie kaputt – oder ich mache etwas falsch" (Christian Dimt, Kameramann – Universum). Viele mobile Endgeräte verfügen über eine integrierte Kamera. Zusatzprogramme für Videokameras bzw. Online-Tools erlauben es uns, bewegte Bilder festzuhalten und diese in Geschichten zu verwandeln. Hollywood's calling!*

**Claudia Gnida-Palluch, MA** Computerzentrum W. Palluch, Schulung, E-Learning *office@computerzentrum.at* 

# Software

*http://www.youtube.com/editor* kostenlos, online und somit plattformunabhängig

#### Hardware

Mobile Endgeräte (Smartphone, Handy, Tablet) mit eingebauter Kamera oder eine Digitalkamera, PC/Laptop, Internetzugang

# Die Schüler/innen lernen

- ein Projekt zu planen,
- einen Kurzfilm von der Idee bis zur Präsentation zu gestalten.

# Hinweise für den Einsatz

Selbstgedrehte Videos sind für viele Themen einsetzbar. Der Zeitaufwand ist nicht zu unterschätzen.

# **1.**

**Idee vorstellen:** Du präsentierst das Thema in der Klasse und besprichst gemeinsam mit den Schüler/innen, was mit dem Film erreicht werden soll, wie lange er dauern darf und welche lizenzfreien Quellen (Creative Commons) sie z.B. für Filmmusik verwenden können.

# **2.**

**Gruppenbildung und Exposé:** Die Schüler/innen finden sich in Gruppen zusammen und besprechen die Verteilung der Rollen (Regie, Kamera, Akteur/innen, etc.). In dieser Konstellation notieren die Schüler/innen bereits, wie sie das Thema umsetzen möchten.

# **3.**

**Handlungsgerüst:** Die Schüler/innen planen die mögliche Abfolge der Szenen – ein späteres Ändern der Reihenfolge und Streichen von Szenen ist möglich.

# **4.**

**Drehbuch:** Der First Draft aus Schritt 3 wird zum Final

Draft. Die Schüler/innen arbeiten das Drehbuch aus. Dafür eignen sich Post-Its hervorragend (siehe Abb. 2), da sie sich schnell beschreiben lassen und leicht umzuordnen sind.

# **5.**

**Drehplan:** Steht das Drehbuch fest, erarbeiten die Schüler/innen eine genaue Abfolge der Szenen mit handelnden Personen, Requisiten und Orten (siehe Abb. 1). Themen wie Schuss / Gegenschuss und Licht werden besprochen (siehe nützliche Quellen).

# **6.**

**Dreh:** Die Schüler/innen nehmen die geplanten Szenen mit Hilfe einer Digitalkamera oder eines mobilen Endgeräts auf.

# **7.**

**Daten speichern:** Die Schüler/innen erstellen auf der Festplatte des PCs einen Ordner für die Filmclips und kopieren diese dorthin. Sie laden die Clips zur weiteren Bearbeitung auf YouTube in den zuvor von dir freigegebenen Account hoch.

# **8.**

**Schnitt:** Die Schüler/innen fügen die Szenen aneinander, kürzen die Clips und unterlegen sie ggf. mit Ton und Titel.

# **9.**

**Fertigstellung:** Die Schüler/innen laden den fertigen Film auf die eigenen Rechner oder Endgeräte bzw. veröffentlichen ihn direkt in YouTube (rechtliche Aspekte beachten).

# **10.**

**Präsentation:** Die Schüler/innen führen den Film in der Klasse oder bei Schulveranstaltungen vor.

# Wie könnte ein Drehplan aussehen?

# **Drehplan**

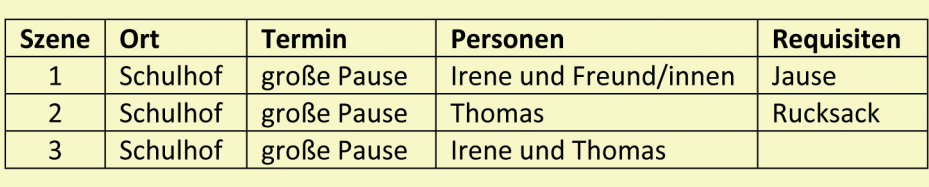

**Abb. 1: Vorlage für Drehplan Quelle: Claudia Gnida-Palluch**

**Tipps zum Einsatz im Unterricht:** 

Gib den Schüler/innen nach jedem Schritt eine Rückmeldung. Vor allem bei Schüler/innen mit geringer Erfahrung im Bereich Video und Schnitt sind solche Feedback-Punkte sehr hilfreich.

Bei der Verwendung von YouTube ist ein Google-Konto notwendig. Möchtest du verhindern, dass die Schüler/innen einen eigenen Account erstellen, kannst du für das Filmprojekt einen bestehenden Schulaccont verwenden bzw. anlegen.

Ist ein Film besonders gut gelungen, kannst du den Schüler/innen vorschlagen, diesen bei einem entsprechenden Wettbewerb einzureichen.

Szene 1 Schulhof - ausen Irene und ihre Freund / innen stehen im Hof. Sie enen und

 $S$ zene 2 Schul hot - auden Thomas hat Thomas not Ruche

**Abb. 2: Post-It-Drehbuch, Quelle: Claudia Gnida-Palluch**

# Was macht ein gutes Video aus?

**Eine ruhige Kamera Gute Lichtverhältnisse Unterschiedliche Einstellungen: Totale, Große, Zwischenschnitte Unterschiedliche Kamerapositionen Mut zum Experimentieren**

# $\dot{Q}$ · Unterrichtsszenario:

Pleu dem

**Die Schüler/innen drehen einen Clip als Einstieg in das Thema Konfliktlösung. Sie zeigen eine Situation im Schulhof:**

**Mehrere Schüler/innen befinden sich im Schulhof. Ein/e Schüler/in isst gerade seine/ihre Jause. Er/Sie wird von einer/m Kollegen/in angerempelt und die Jause fällt zu Boden. – Ende – Im Unterricht diskutieren die Schüler/ innen im Plenum, wie sich die Situation weiter entwickeln könnte.** 

Nützliche Quellen:

**In Wikipedia findest du unter den Suchbegriffen "Drehbuch" oder "Einstellungsgrößen" viele nützliche Informationen.** 

**Tipps zum Filmen:** *http://www.movie-college.de/*  **oder** *http://bit.ly/1fheBPc* 

**Videotutorials zum Schneiden von Filmen über YouTube findest du direkt in YouTube.**